**パワートレーニングを学ぼう「トレーニングアシスト」Proneer** 

パワートレーニングを手軽に学ぼう!

「トレーニングアシスト」は、トレーニングサポートサービスです。 スマートフォンとサイクルコンピューターを連携して利用します。

> 「メニュー作成」→「走行」→「レビュー」 これを繰り返すことで、自分でパワートレーニングが学べます。

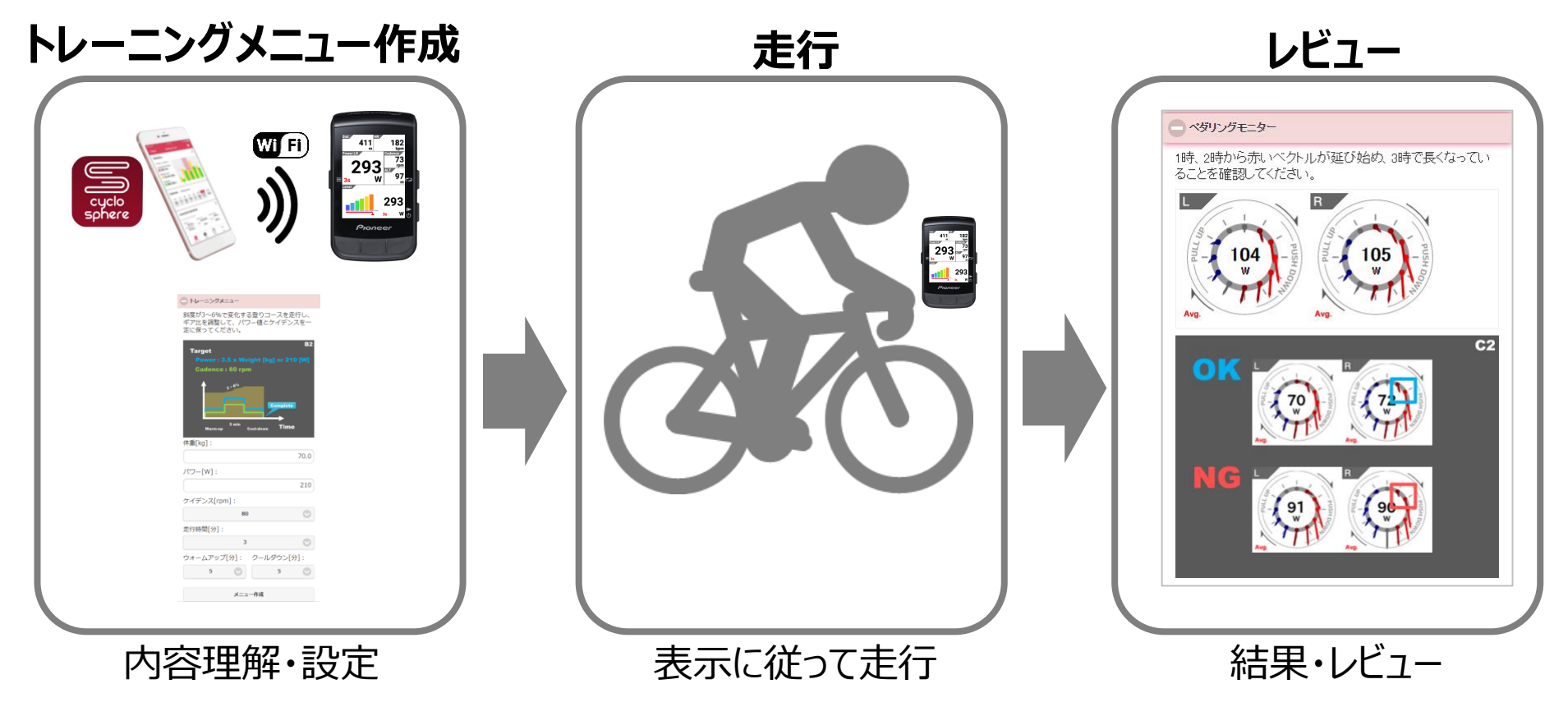

※トレーニングアシストは、スマートフォン用のCyclo-Sphereに対応したサービスです。

**パワートレーニングを学ぼう「トレーニングアシスト」**

トレーニングメニューの作成

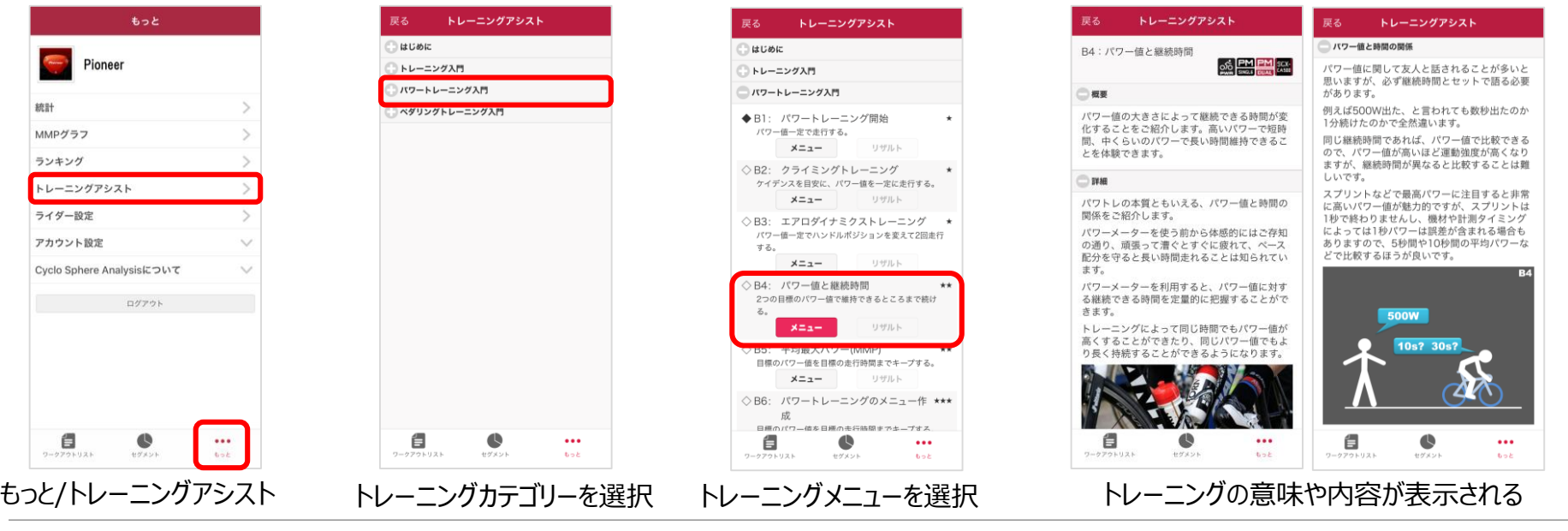

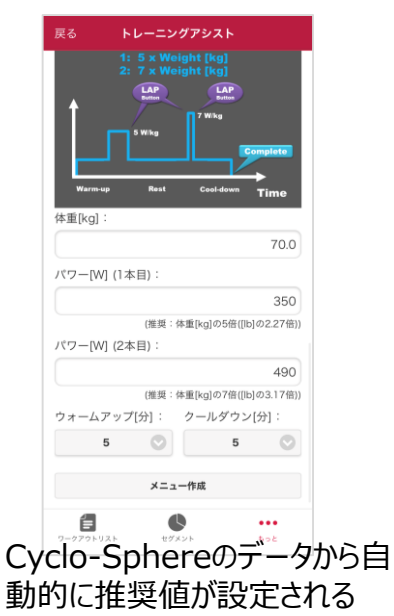

S

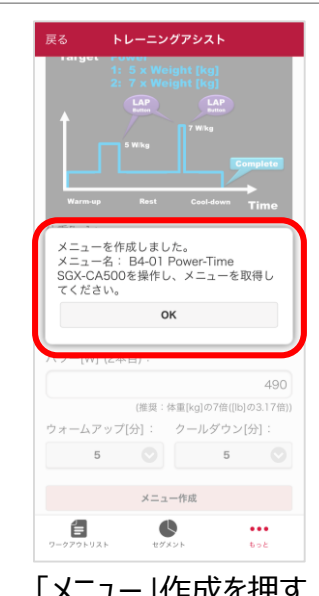

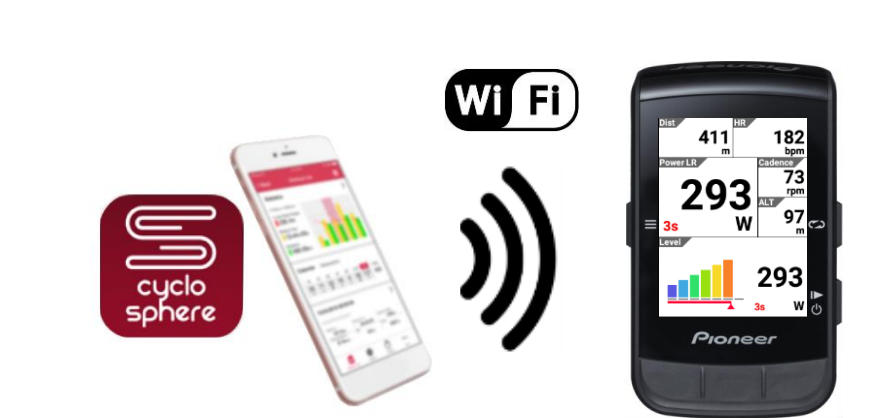

「メニュー」作成を押す SGX-CA600をWi-FiでCyclo-Sphere に接続。SGX-CA600に転送される。

**パワートレーニングを学ぼう「トレーニングアシスト」**

トレーニング開始 / トレーニングのレビュー

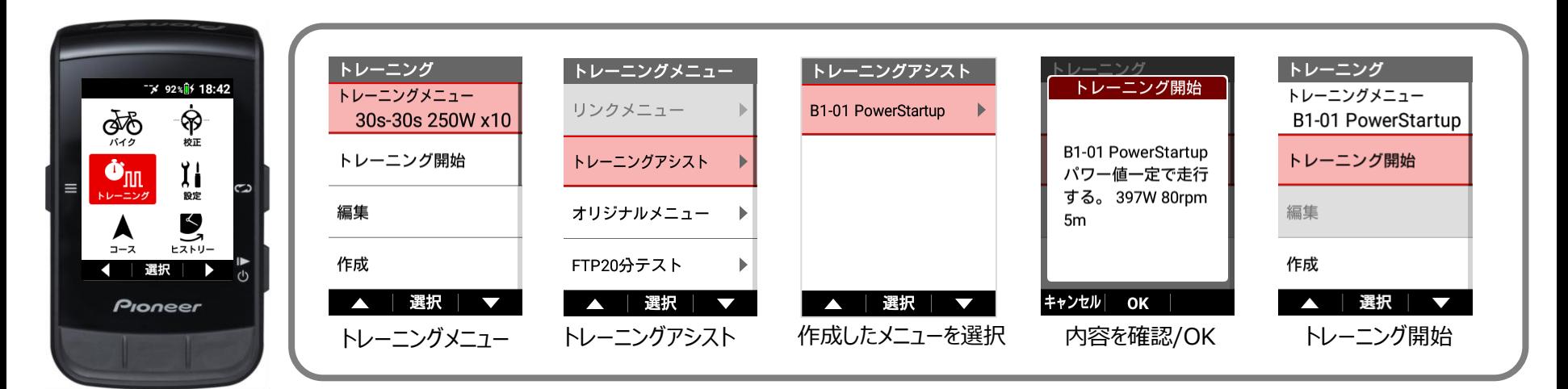

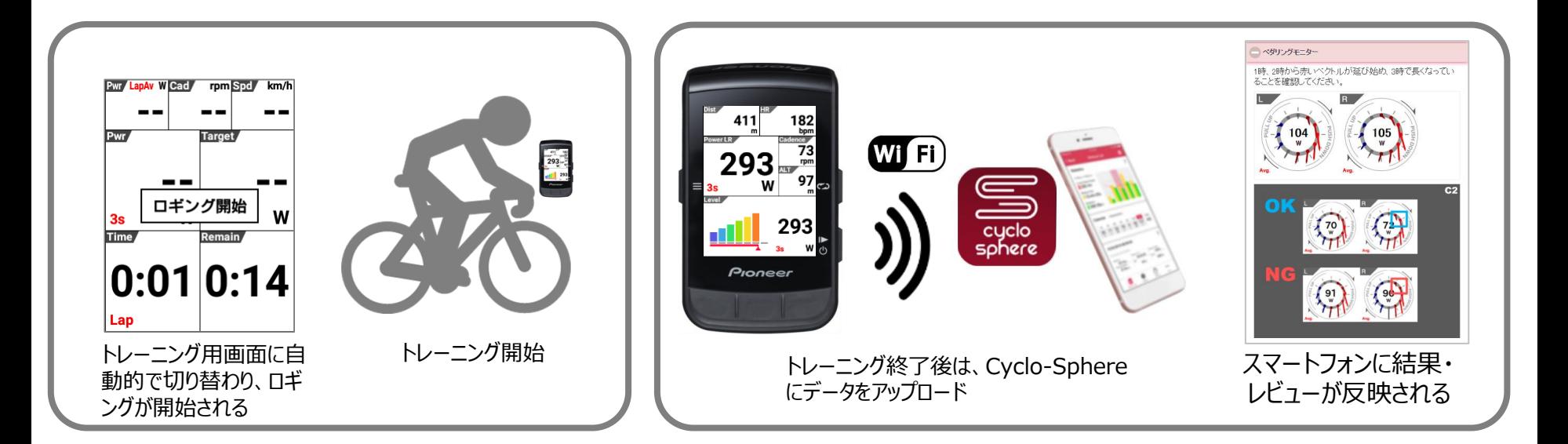